### Computer Graphics

Lecture 14 Bump-mapping, Global Illumination (1)

# Today

#### - **Bump mapping**

- Displacement mapping
- Global Illumination

Radiosity

# Bump Mapping

- A method to increase the realism of 3D objects without editing their geometry
- By adding high resolution bump maps
- In a way similar to texture mapping

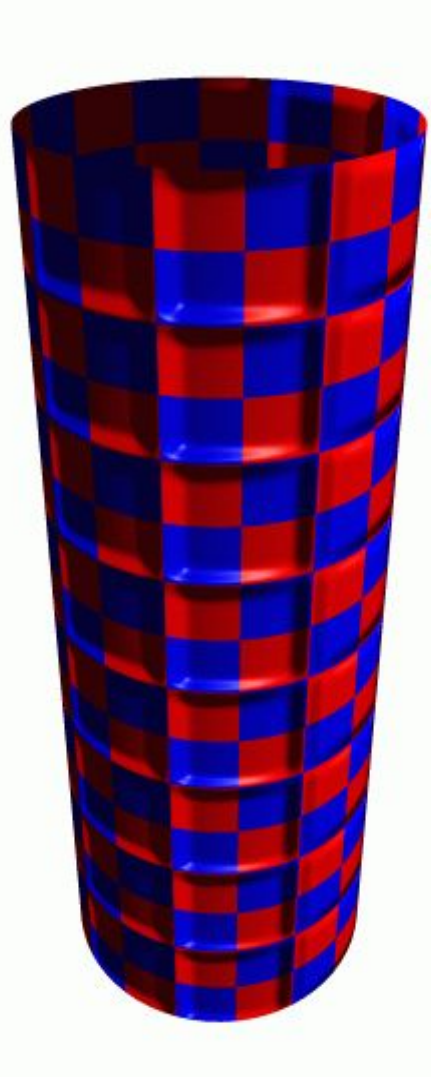

# What's Missing?

What's the difference between a real brick wall and a photograph of the wall texture-mapped onto a plane?

#### No shadows between the bricks

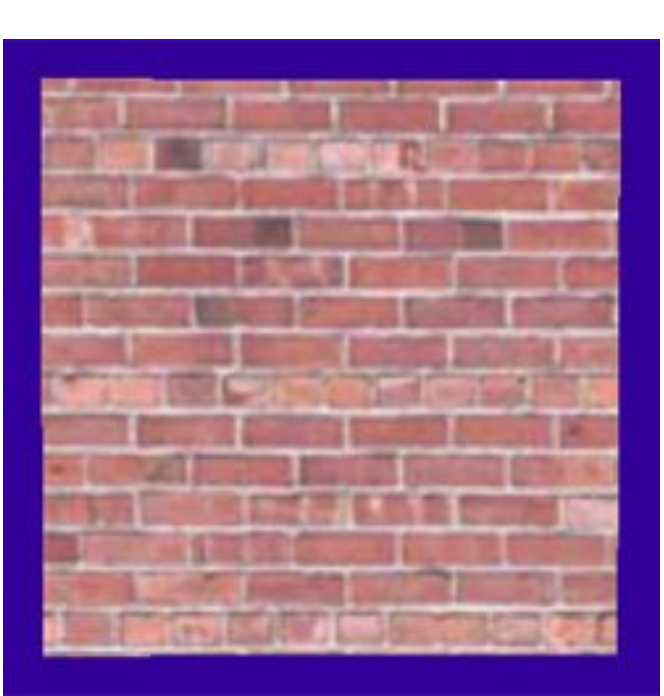

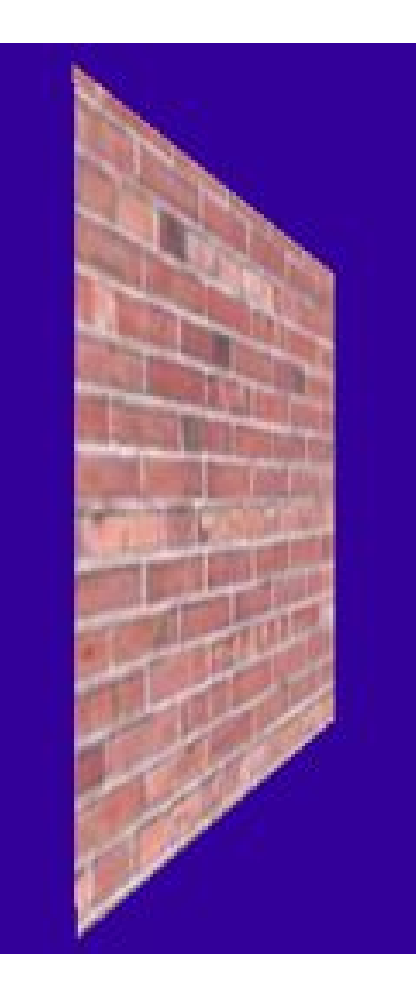

#### This is what we want

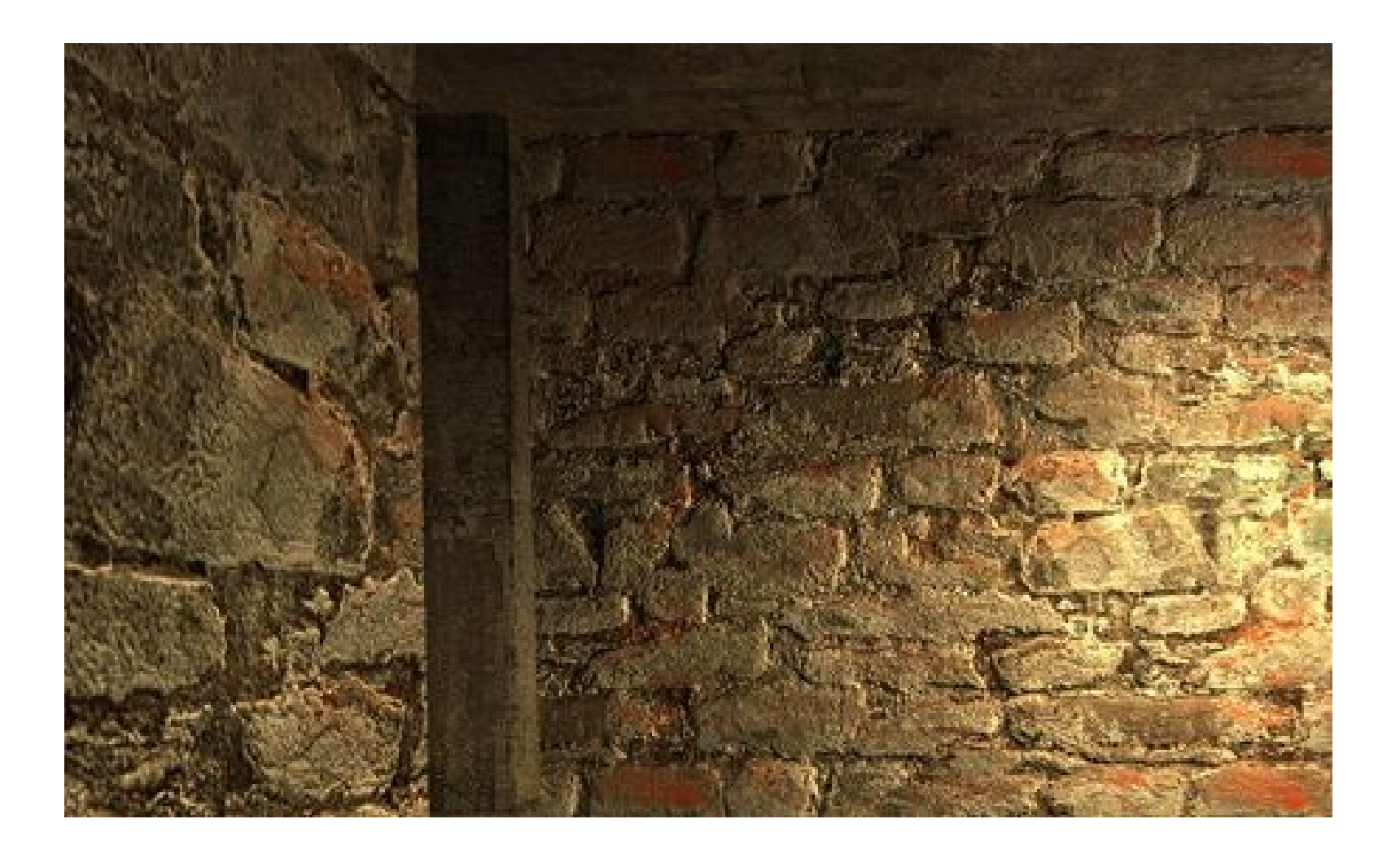

### How do we achieve this?

• High resolution brick wall?

- - Difficult to prepare the model
- - Very costly to handle during run-time

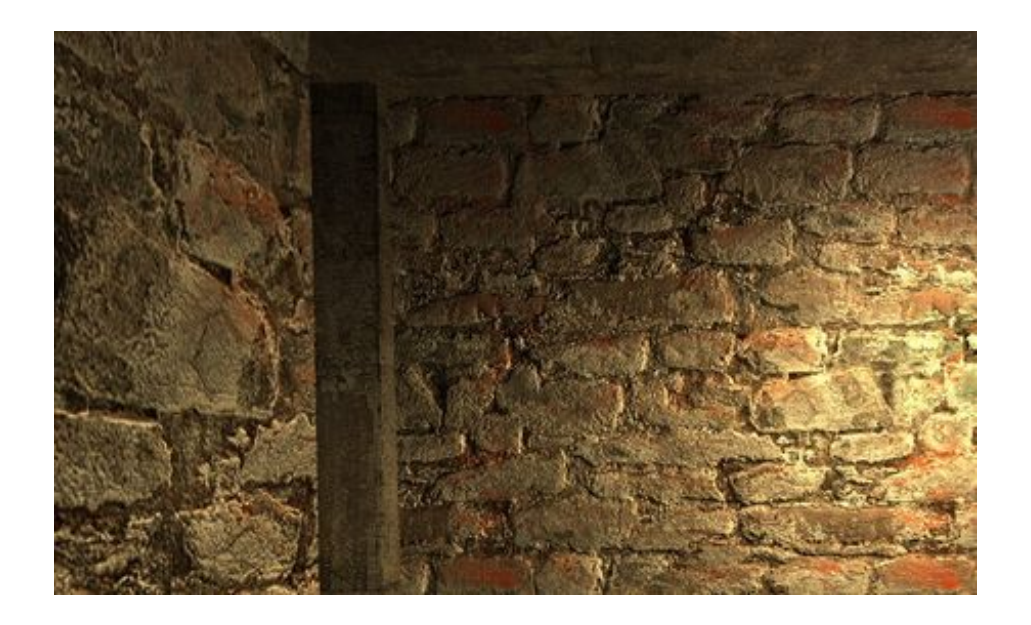

# Bump Mapping

- Use textures to alter the surface normal but not the geometry
- Done during the rasterization stage
	- Can synthesize realistic images without using high resolution meshes

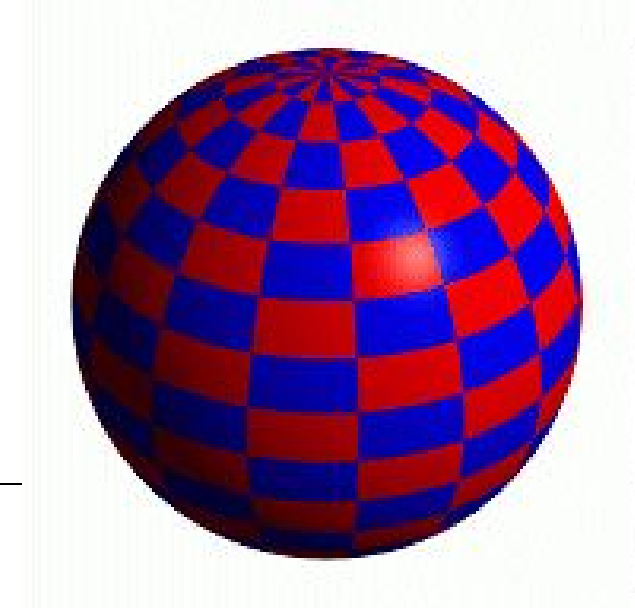

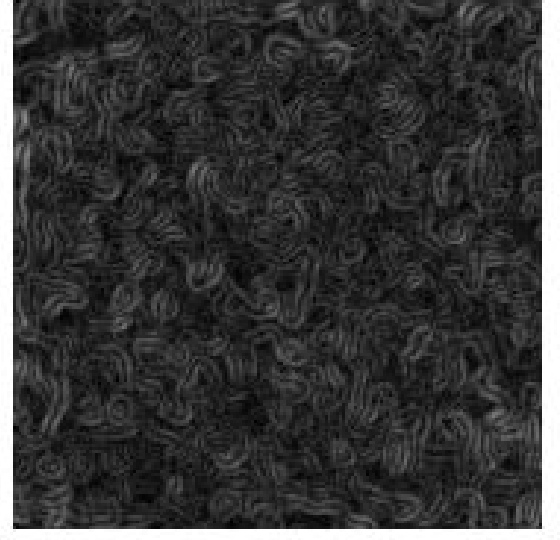

Sphere w/Diffuse **Texture** 

Swirly Bump

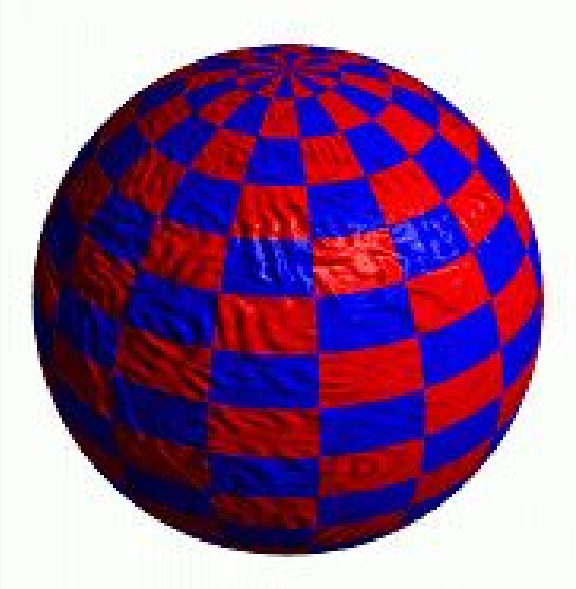

Swifty Buffle Sphere w/Diffuse Texture & Bump<br>Map Map

# Preparing Data

Prepare a bump map whose values change from 0 to 1 Prepare a mapping of vertices to uv coordinates

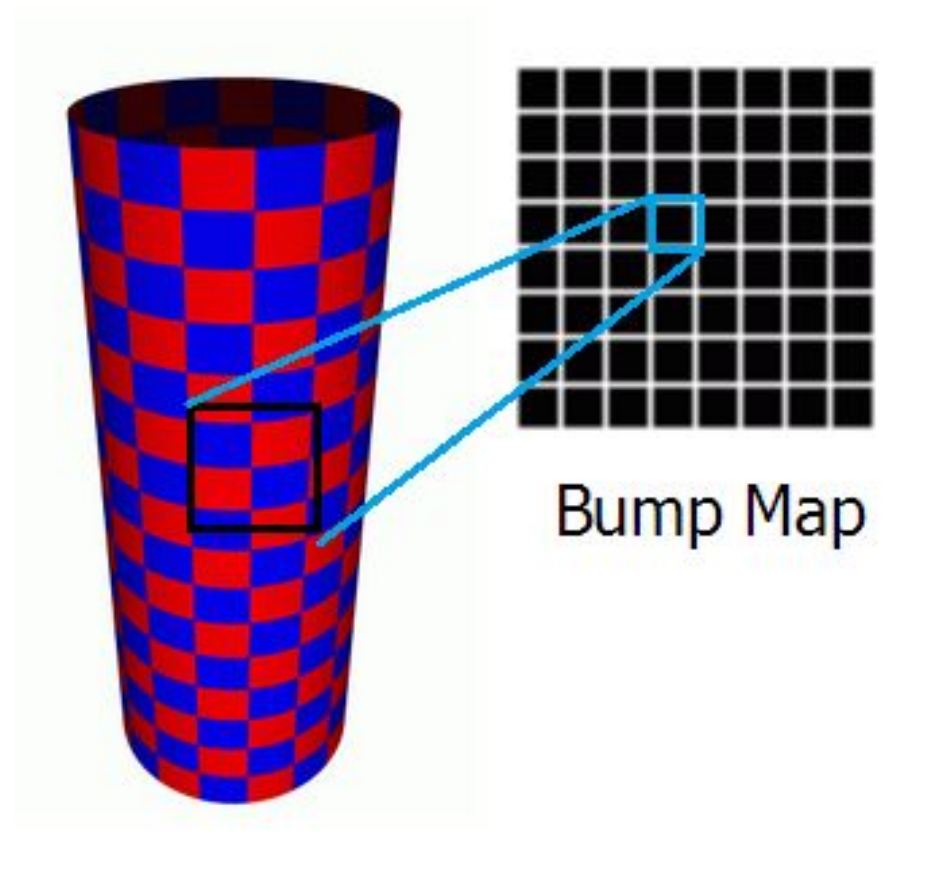

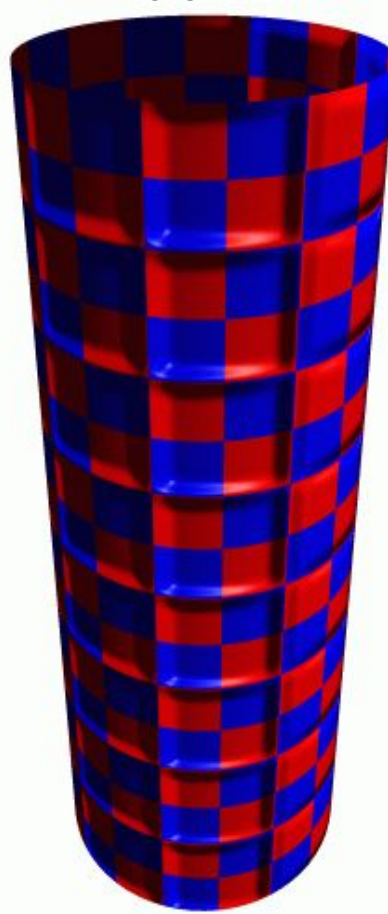

Cylinder w/Texture Map & Bump Map

### Procedure

- During rasterization, compute the barycentric coordinates of the pixel and compute its uv coordinates by interpolation
- Lookup the bump map using the uv coordinates
- Compute the finite difference of the bump map  $(Fu, Fv) =$  $(dF/du, dF/dv)$

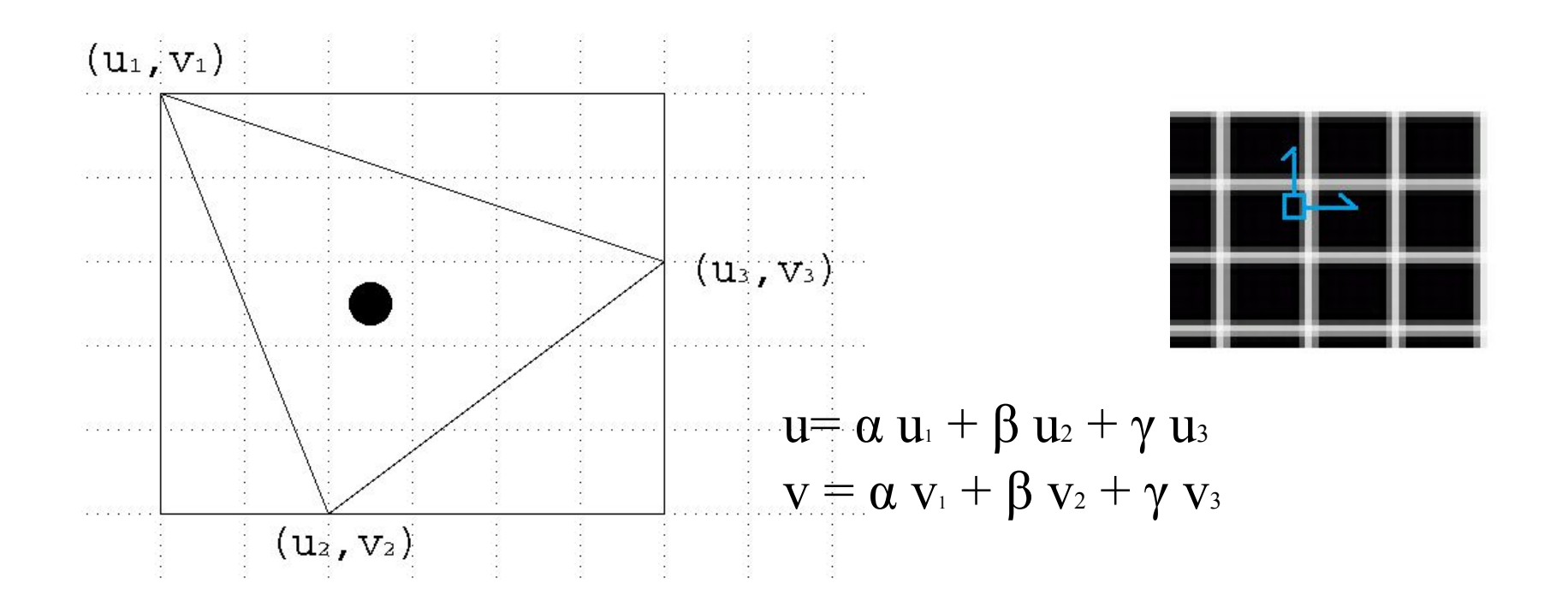

#### Procedure - continued

- When rasterizing a pixel in the triangle, compute the original normal vector **n** and the its uv coordinates by barycentric coordinates
- Perturb the normal vector by

where (Fu, Fv) are the partial derivatives of the bump map, and **Pu, Pv** are the partial derivative of the geometry with respect to the uv

• Do the lighting computation using **n'**

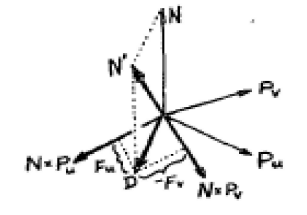

# Computing Fu, Fv

• Simply compute the finite difference of the height map at the corresponding uv

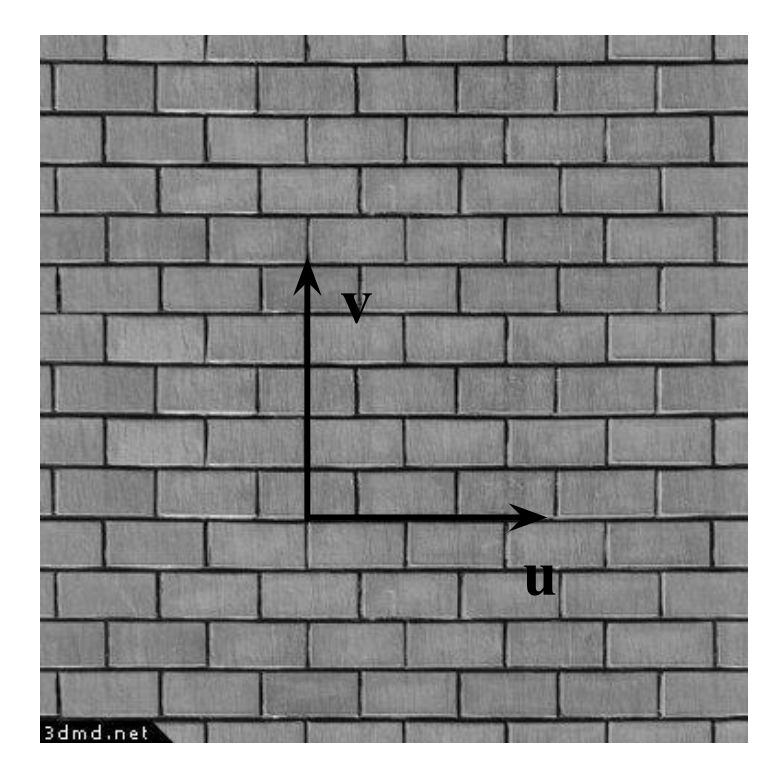

# Computing Pu, Pv

How P changes according to u,v in the texture space

$$
P = (Px, P_y, P_z)
$$
  
\n
$$
Pu = (\frac{\partial P_x}{\partial u}, \frac{\partial P_y}{\partial u}, \frac{\partial P_z}{\partial u}),
$$
  
\n
$$
Pv = (\frac{\partial P_x}{\partial v}, \frac{\partial P_y}{\partial v}, \frac{\partial P_z}{\partial v})
$$

- 1. Map the 3D coordinates<br>of the triangle (Ps) back<br>into the uv space and<br>compute its finite<br>difference (Pu, Pv are<br>same within the triangle)
- 2. Use the chain rule

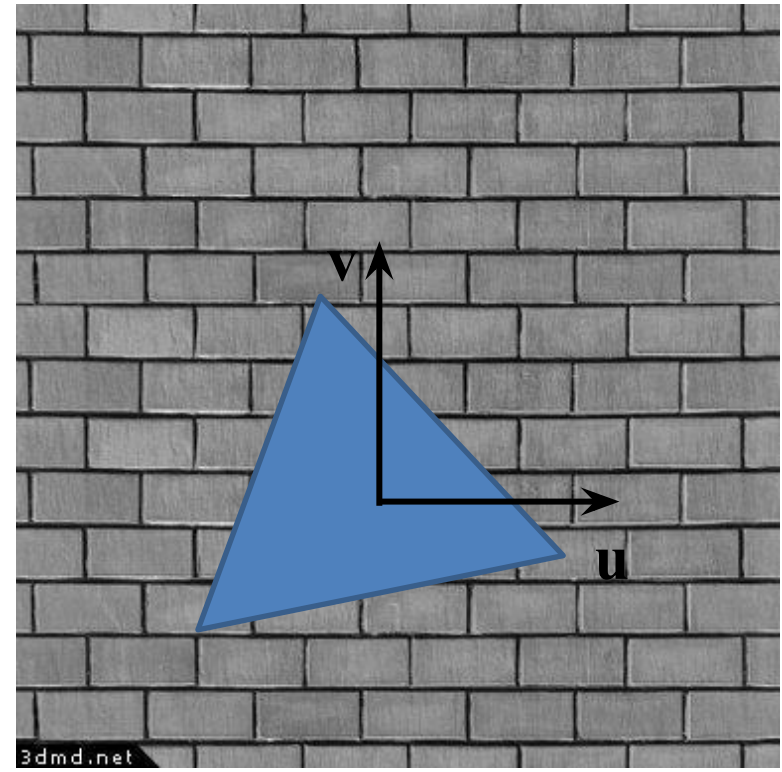

## Or compute **Pu, Pv** in screen space using chain rule

$$
\frac{\partial P}{\partial x} = \frac{\partial P}{\partial u}\frac{\partial u}{\partial x} + \frac{\partial P}{\partial v}\frac{\partial v}{\partial x}
$$

$$
\frac{\partial P}{\partial y} = \frac{\partial P}{\partial u}\frac{\partial u}{\partial y} + \frac{\partial P}{\partial v}\frac{\partial v}{\partial y}.
$$

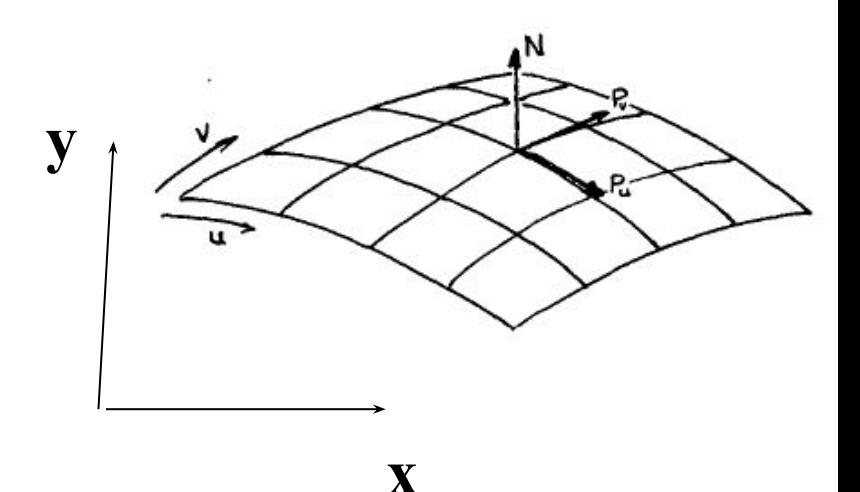

## Or compute **Pu, Pv** in screen space using chain rule

 $\partial u$ 

 $\partial v$ 

 $\partial y$ 

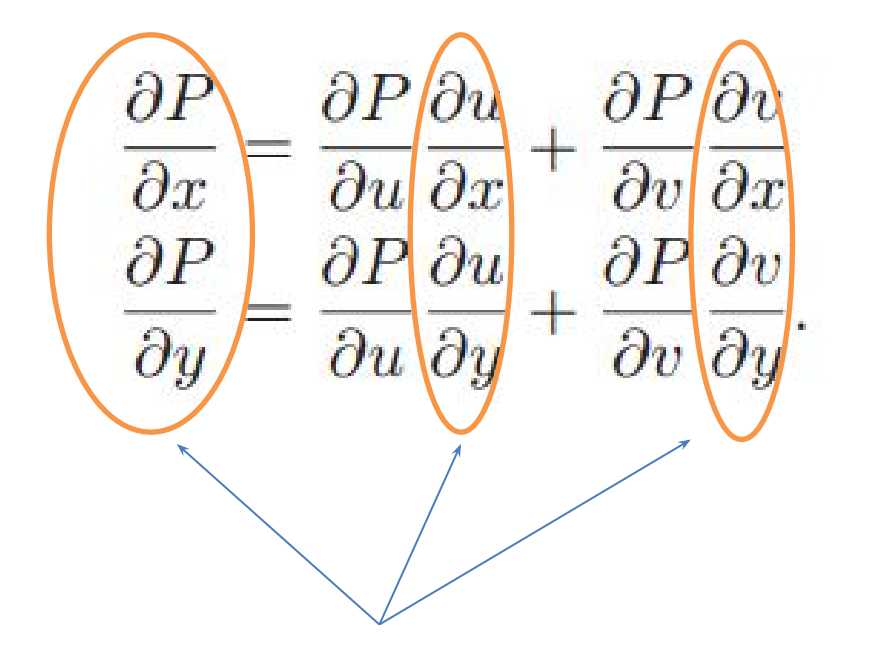

These can be computed in the screen space by finite difference

$$
\mathbf{y} = \begin{bmatrix} \frac{1}{2} & \frac{1}{2} & \frac{1}{2} \\ \frac{1}{2} & \frac{1}{2} & \frac{1}{2} \\ \frac{1}{2} & \frac{1}{2} & \frac{1}{2} \\ \frac{1}{2} & \frac{1}{2} & \frac{1}{2} \\ \frac{1}{2} & \frac{1}{2} & \frac{1}{2} \\ \frac{1}{2} & \frac{1}{2} & \frac{1}{2} \end{bmatrix}
$$

 $-v_{i,j-1}$ 

 $2d$ 

 $v_{i,j+1}$ 

#### Or compute **Pu, Pv** in screen space using chain rule

$$
\left(\frac{\frac{\partial P}{\partial y}}{\frac{\partial y}{\partial v}}\right) = \frac{1}{M} \left(\frac{\frac{\partial v}{\partial y}}{-\frac{\partial u}{\partial y}} \frac{-\frac{\partial v}{\partial x}}{\frac{\partial u}{\partial x}}\right) \left(\frac{\frac{\partial P}{\partial x}}{\frac{\partial y}{\partial y}}\right) \mathbf{y}
$$
\nwhere  $M = \frac{\partial v}{\partial y} \frac{\partial u}{\partial x} - \frac{\partial v}{\partial x} \frac{\partial u}{\partial y}$ 

# Preparing Bump Maps

- Can be produced from photos or designed by the user
- If it is from an image, convert the image to greyscale
- Adjust the contrast, such the min is 0 and max is 1
- White part bumps out and black color bump inwards
	- Need to make sure there is no specular highlights in the image

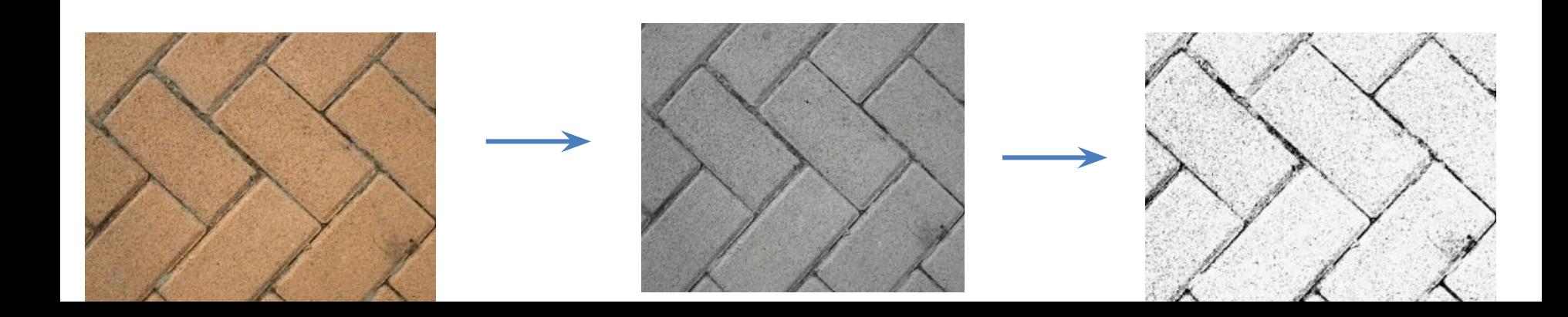

#### Some more examples

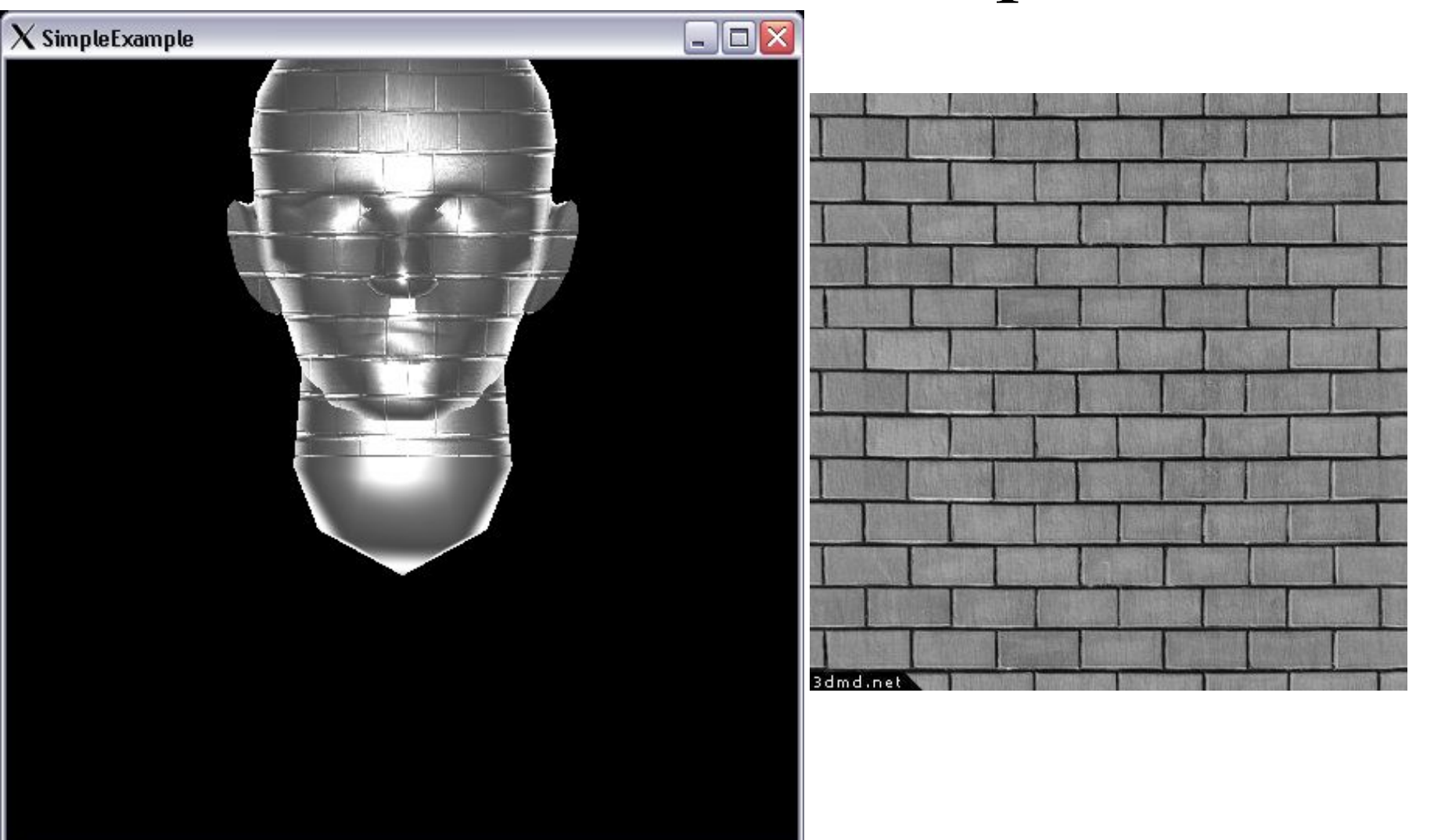

#### Some more examples

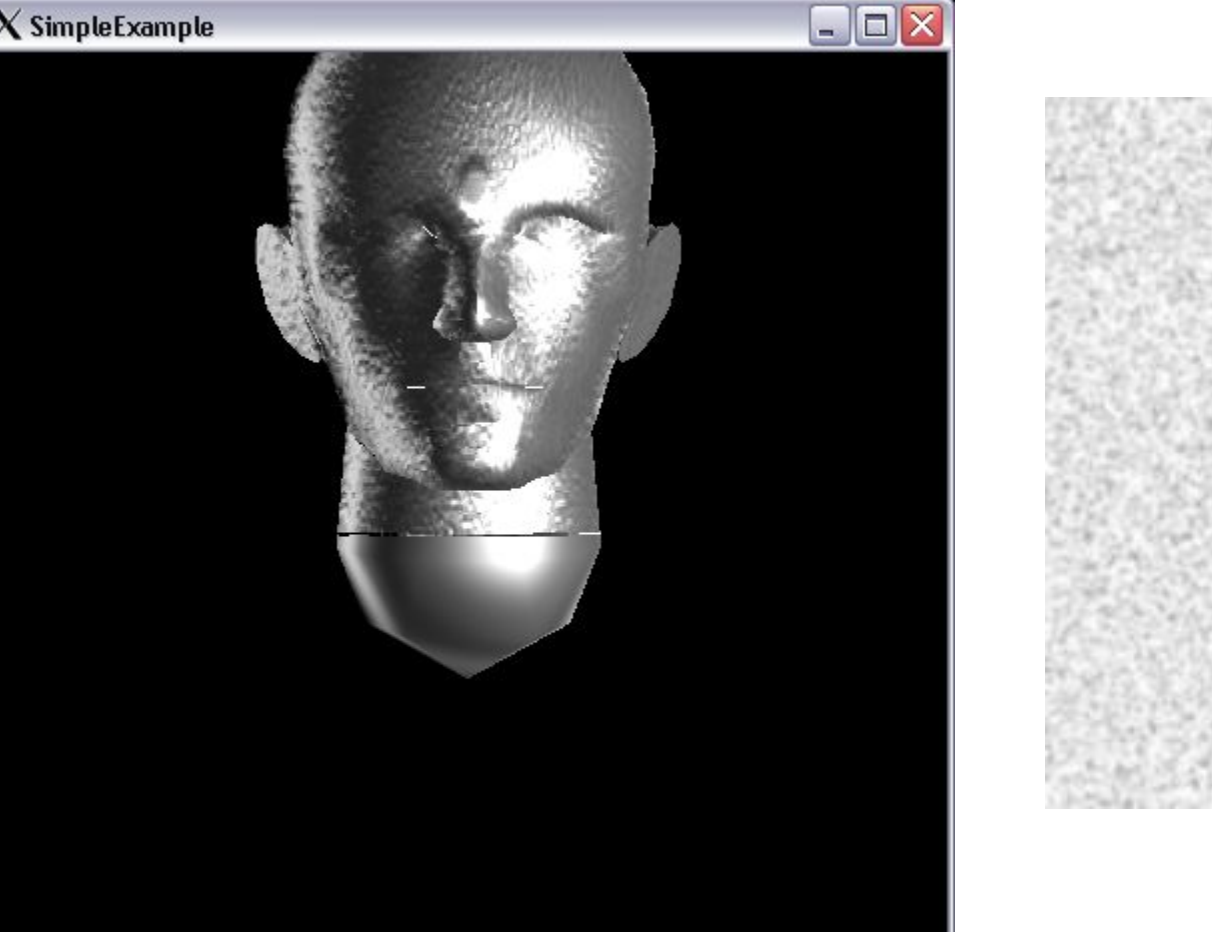

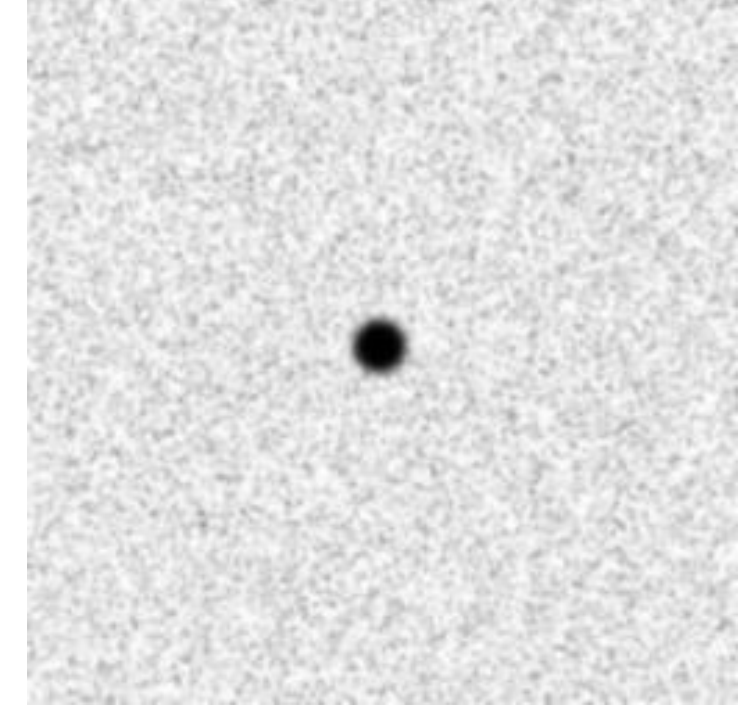

#### Some more examples

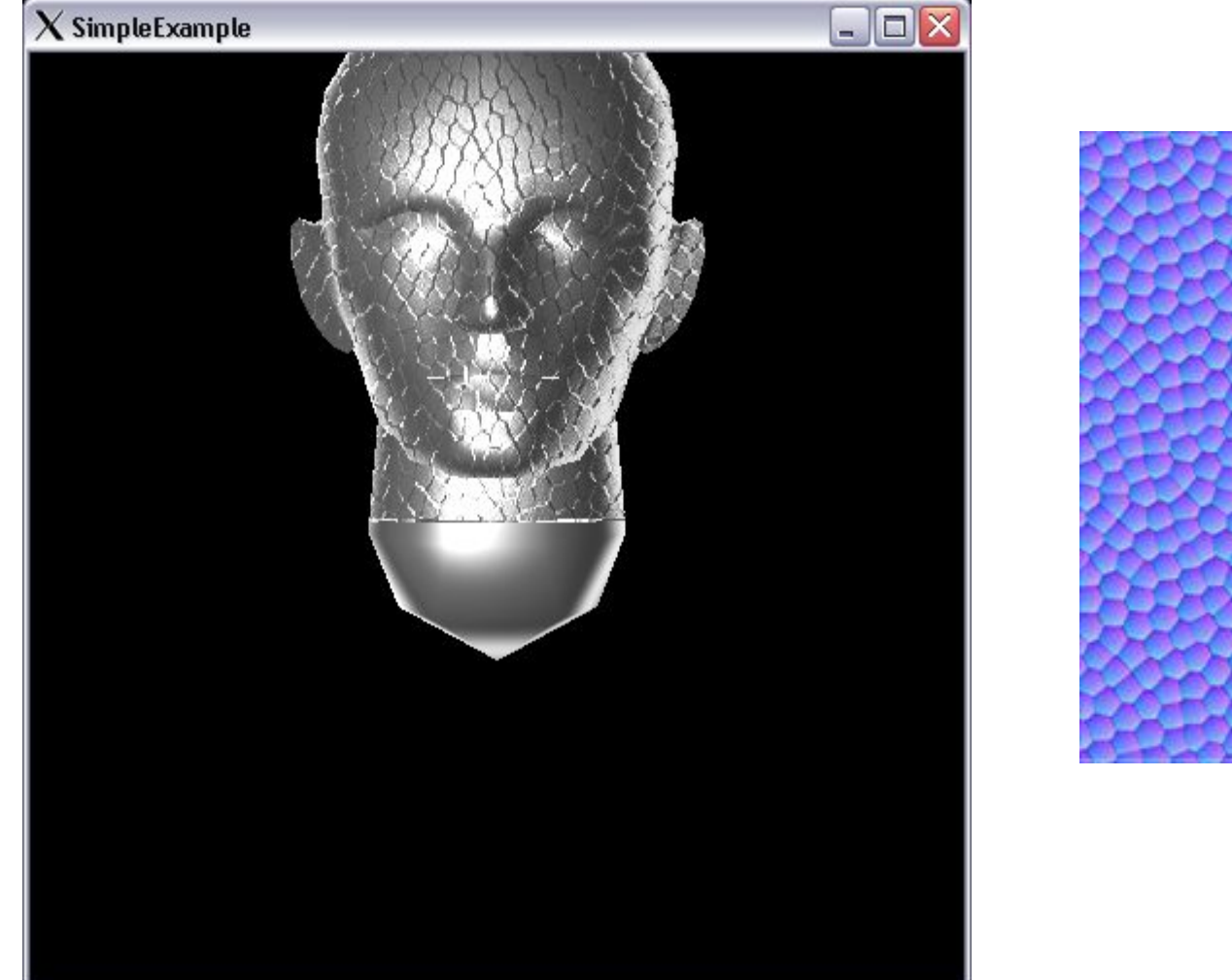

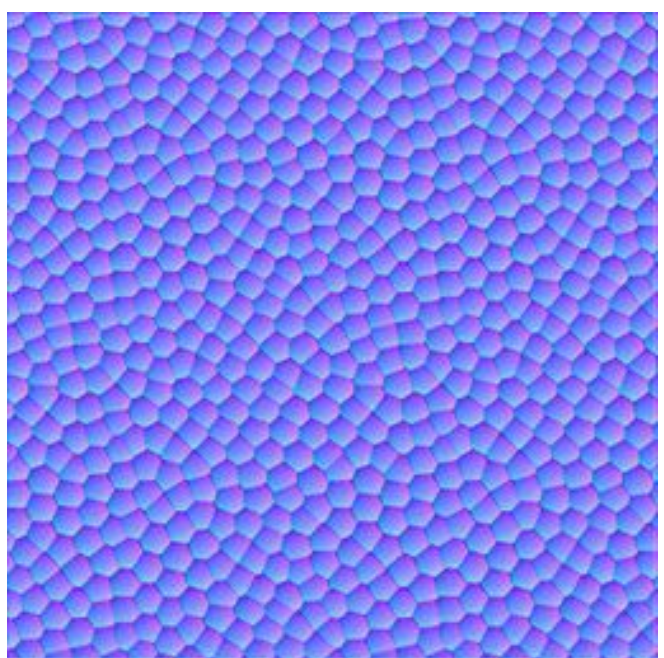

### What's Missing?

There are no actual bumps on the silhouette of a bump-mapped object

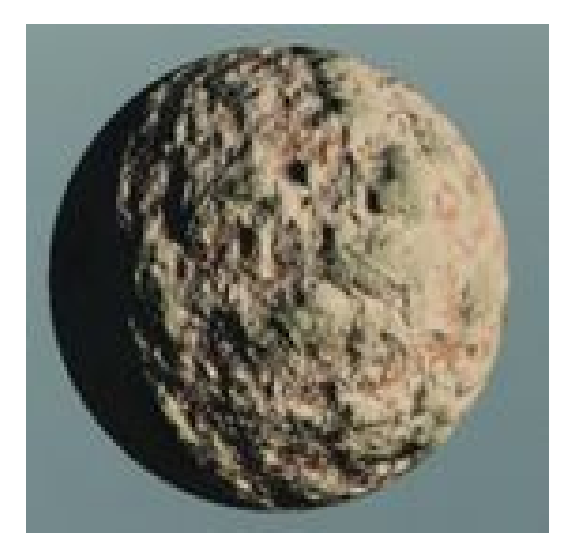

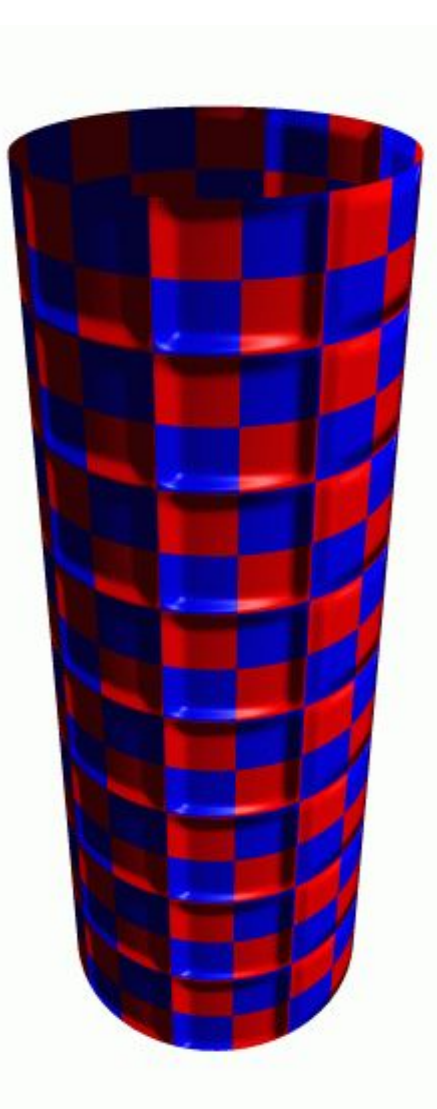

# Displacement Mapping

• - Use the texture to actually move the surface point • - The texture is a 3D mesh defined in the uv space

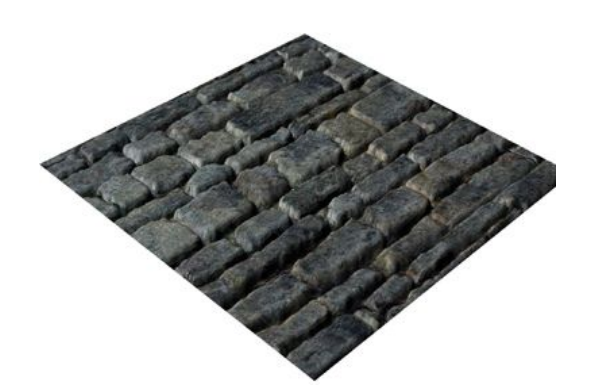

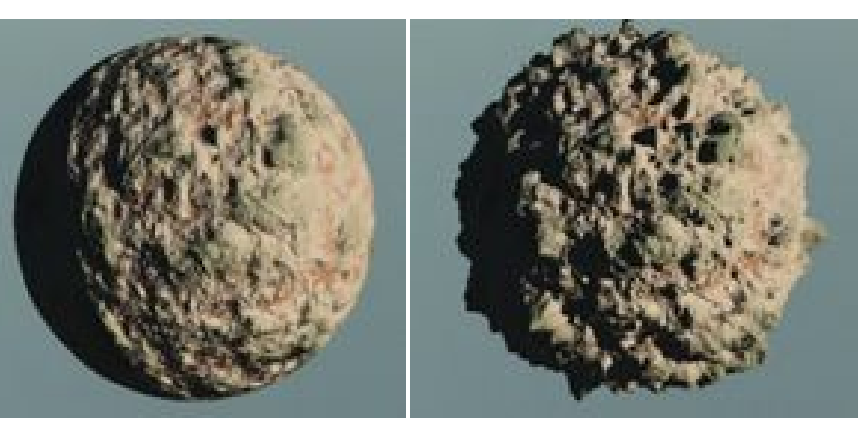

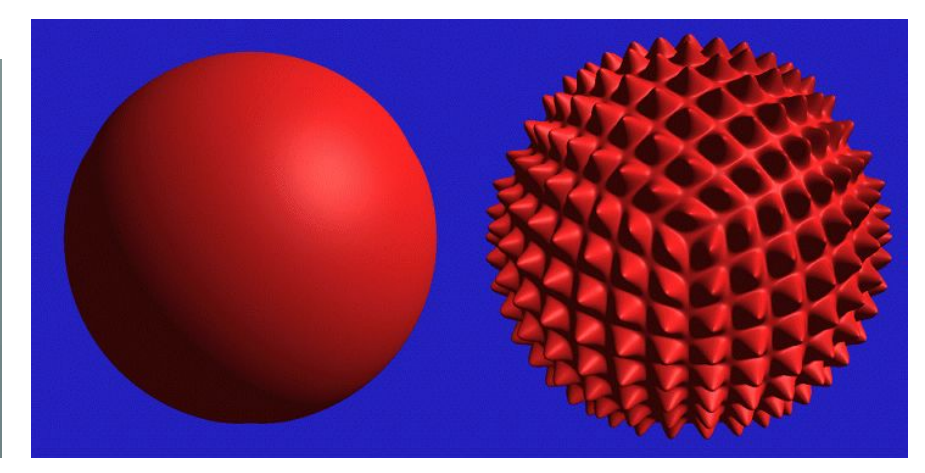

### How it works

1. Tessellate (subdivide) the base polygon mesh such that its resolution is same as the displacement map

2. Move each vertex in the normal direction of the base polygon mesh as much as the height in the displacement map

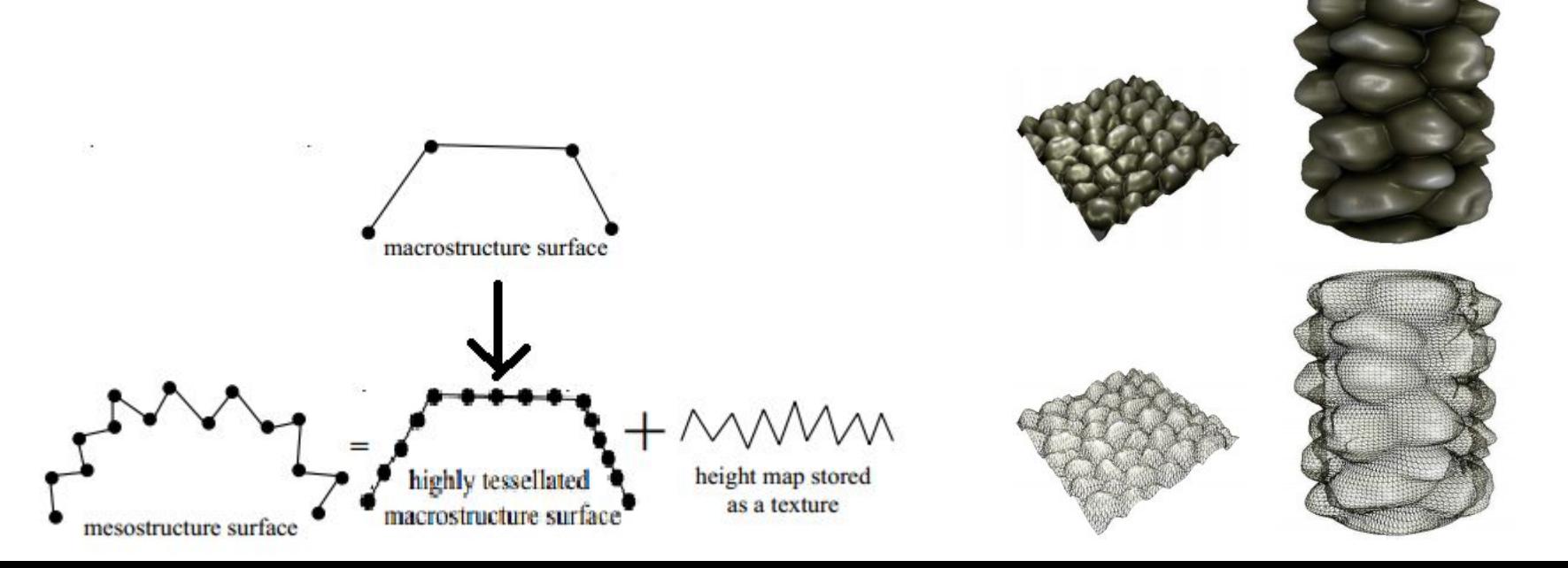

# Displacement Mapping: Discussions

- The cost increases as the polygon numbers is high
- Done in the geometry stage and not in the rasterization stage
- Can adaptively tessellate the base polygon mesh for the region the spatial frequency is high

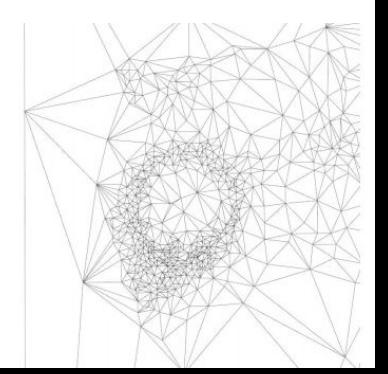

# Today

- Bump mapping
- Displacement mapping
- **Global Illumination**

 **Radiosity**

### Background

- □ Rendering methods can be classified into
	- Local Illumination techniques
	- Global Illumination techniques

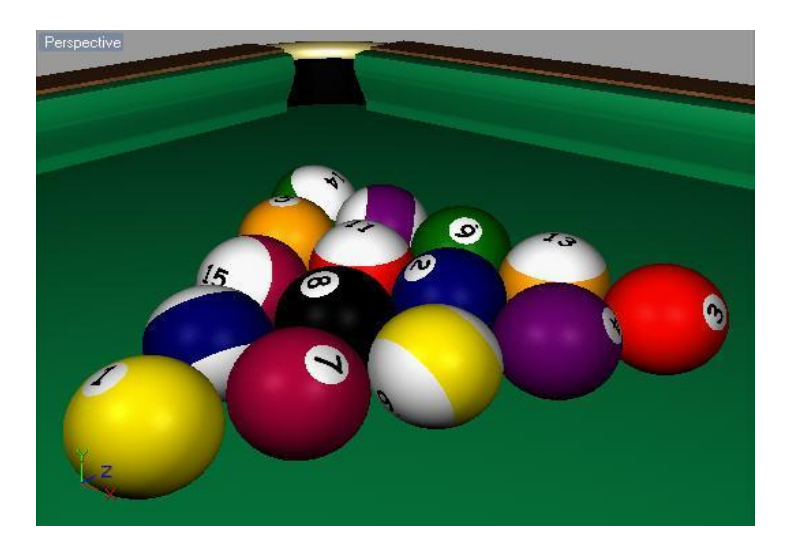

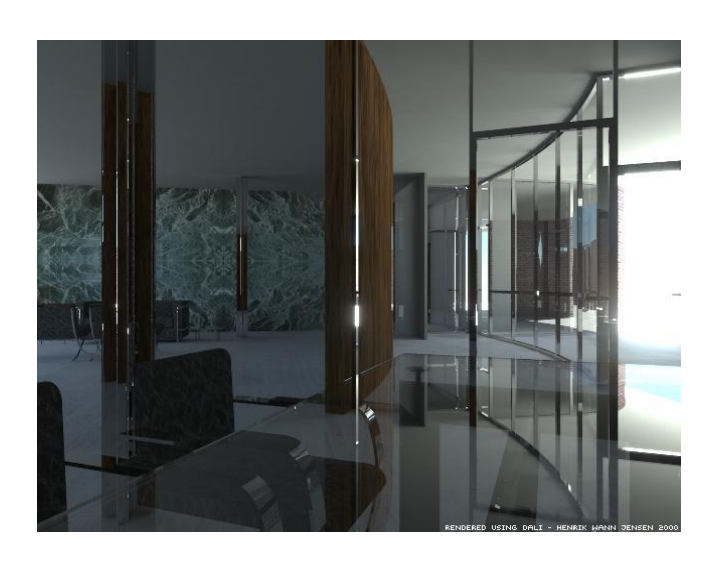

# Local Illumination methods

- ❑ Considers light sources and surface properties only.
	- ❑ Phong Illumination, Phong shading, Gouraud Shading
- ❑ Very fast
	- ❑ Used for real-time applications such as 3D computer games

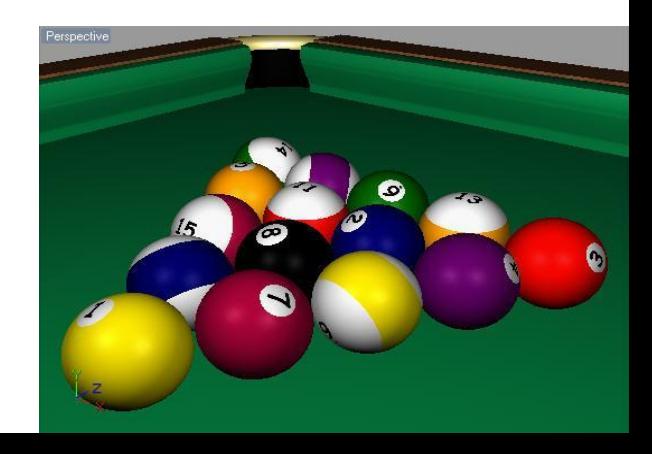

# Local Illumination : problems

- ❑ Images synthesized appear artificial
	- ❑ No inter-surface reflections
	- ❑ Ambient light is a very simplified model
- ❑ Requires the user to add the effects like shadows and mirrors one by one
	- . Shadow maps, shadow volume, shadow texture for producing shadows
	- Mirroring by reflecting the world or environment mapping

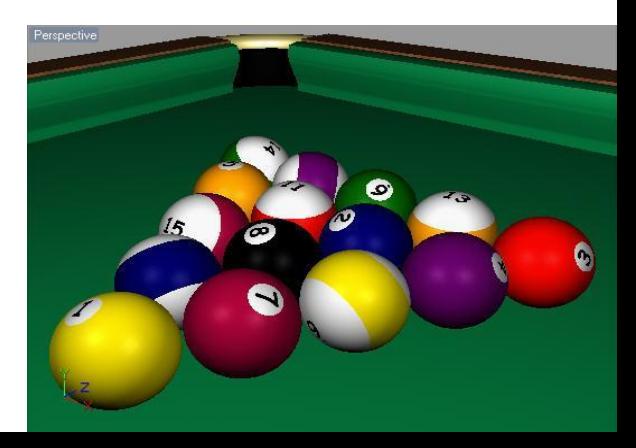

# Global Illumination

- □ In the real-world, light comes from all directions (ambient light)
- This is due to inter-reflections
- □ Global illumination methods handle such effects

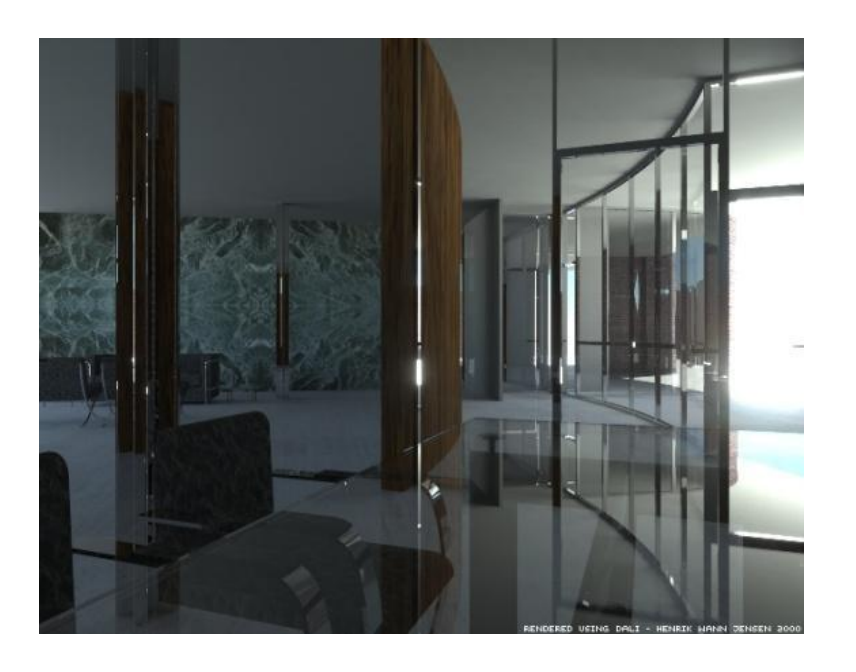

# Global Illumination

#### □ Methods

- □ Radiosity
- □ Monte-Carlo ray tracing, Photon Mapping
- □ Requires more computation and is slow

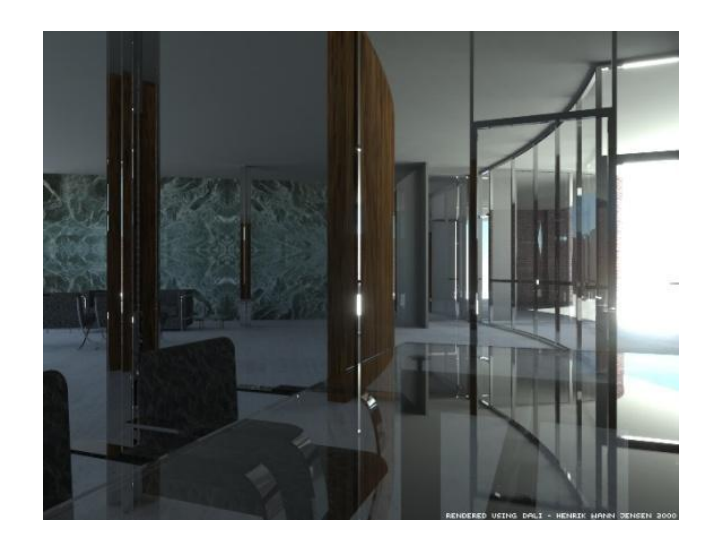

# **The Radiosity Method (85'-)**

- □ Based on a method developed by researchers in heat transfer in 1950s
- □ Applied to computer graphics in the mid 1980s by
	- □ Michael Cohen
	- □ Tomoyuki Nishita

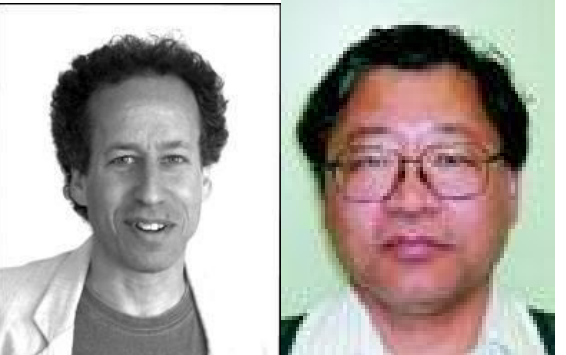

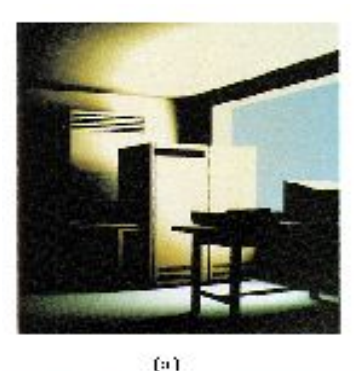

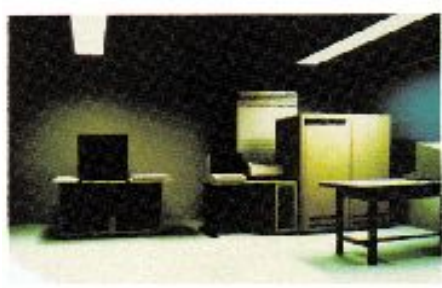

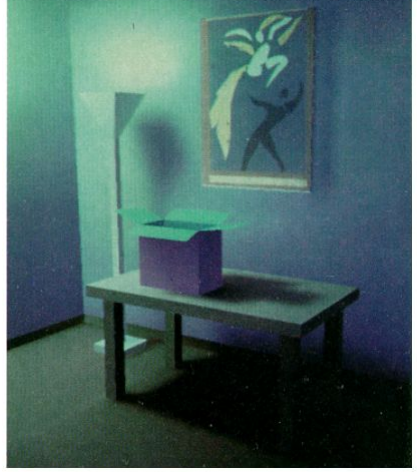

# **The Radiosity Method (85'-)**

- Can simulate inter-surface reflection
- Can produce nice ambient effects
- Can simulate effects such as
	- □ Soft shadows,
	- □ color bleeding
- Can only handle diffuse color
- $\rightarrow$  need to be combined with ray-tracing to handle specular light

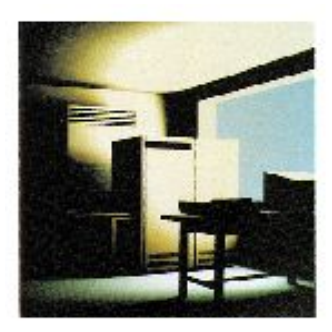

fall

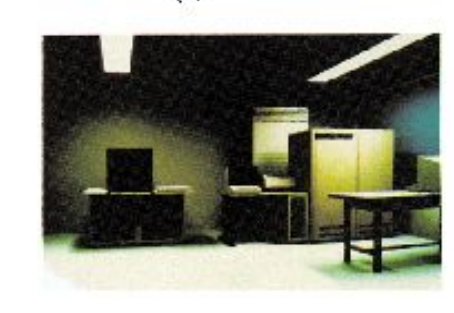

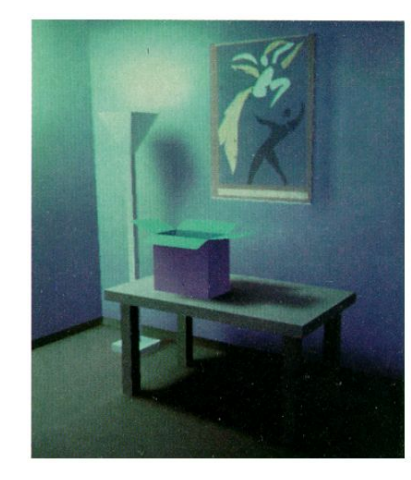

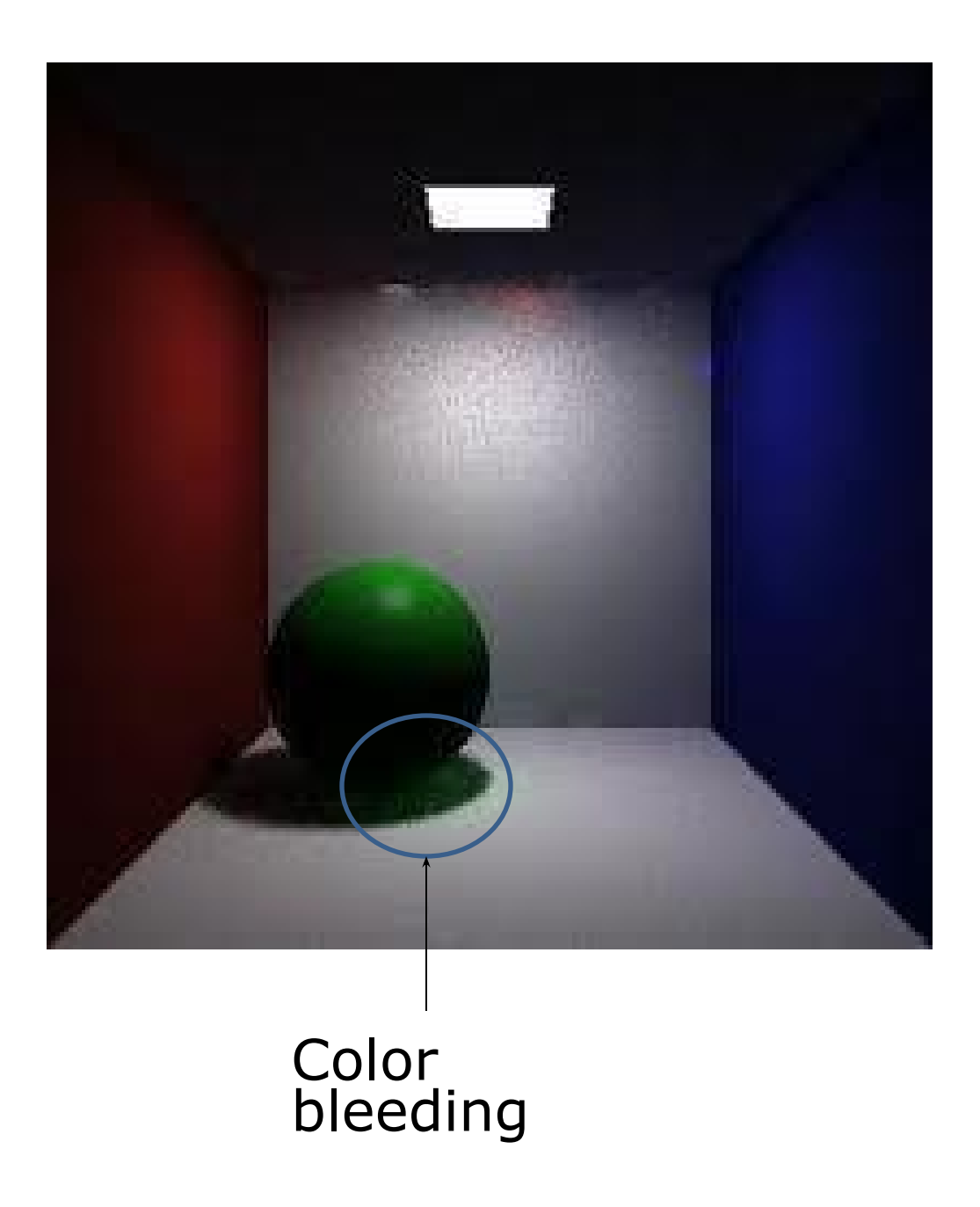

#### Color Bleeding

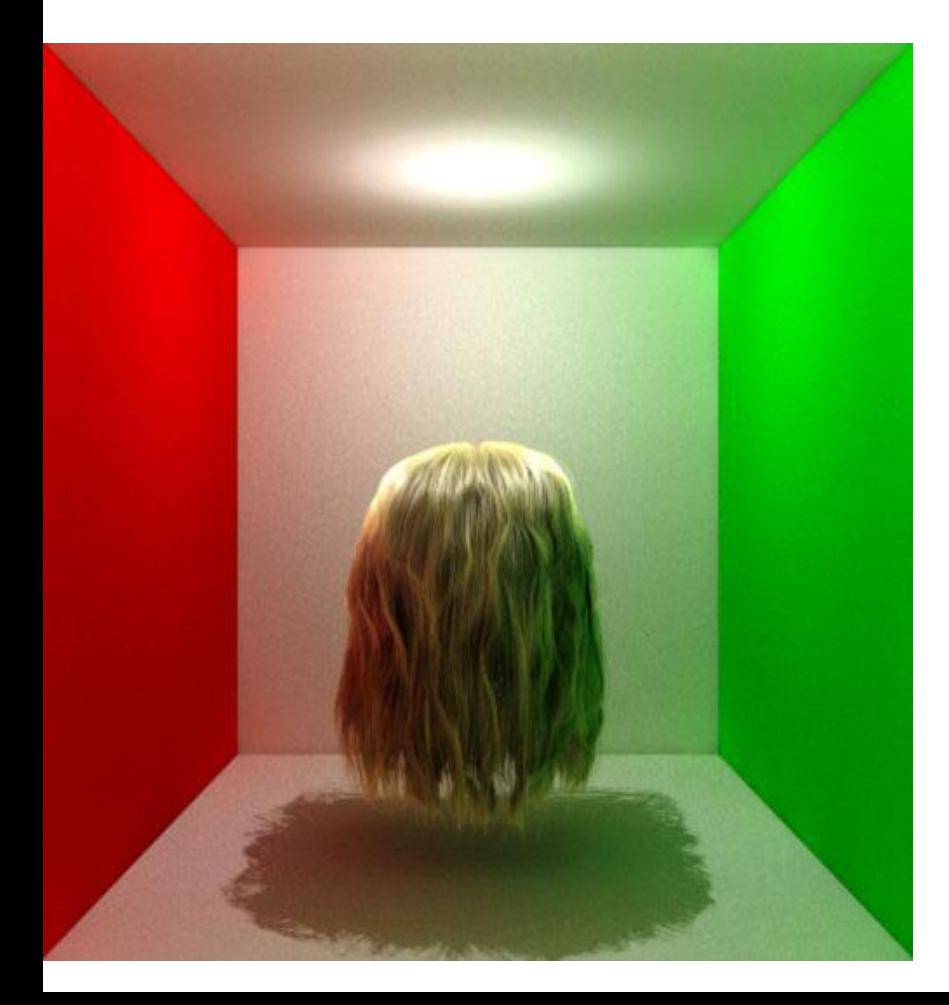

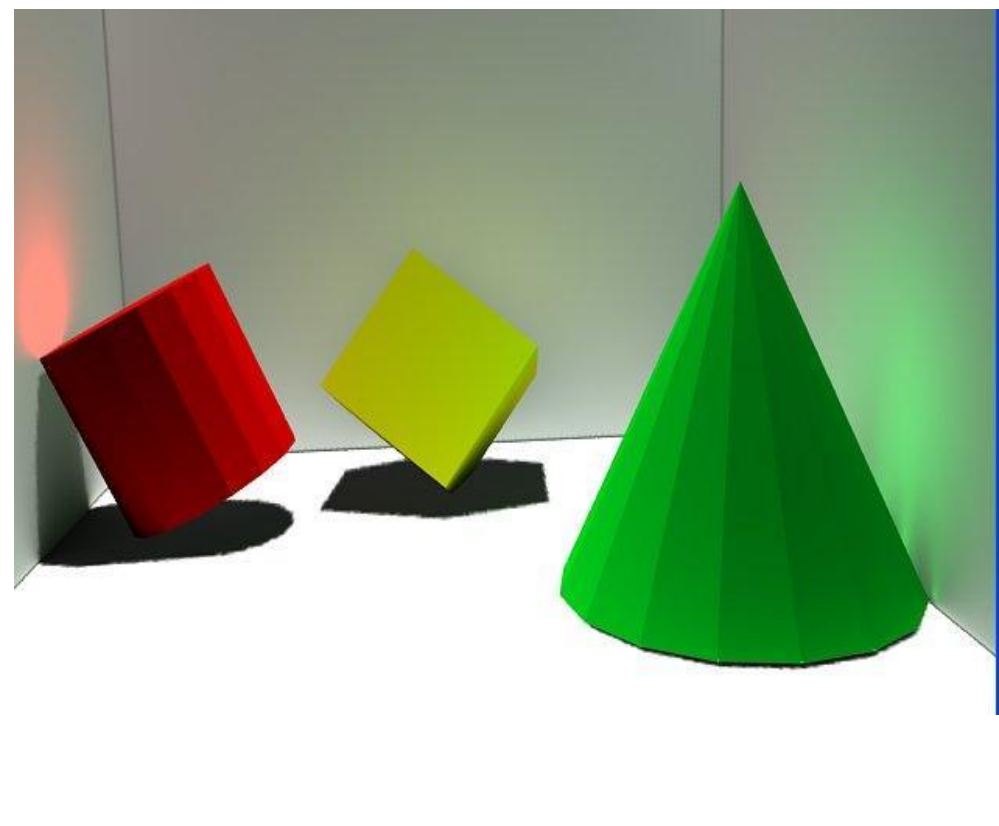

#### The Radiosity Model

- □ At each surface in a model the amount of energy that is given off (Radiosity) is comprised of
	- the energy that the surface emits internally  $(E)$ , plus
	- the amount of energy that is reflected off the surface  $(\rho H)$

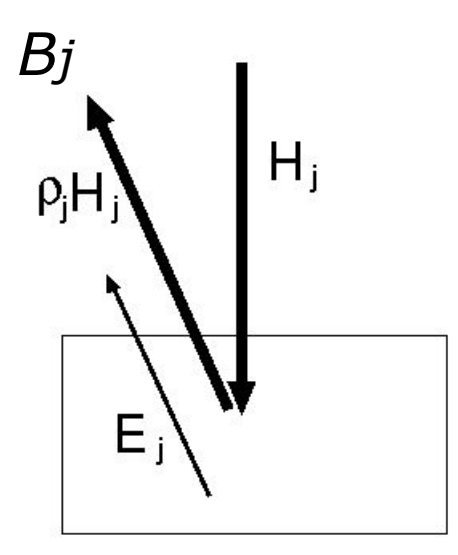

$$
B_j = \rho_j H_j + E_j
$$
 Eq. 1

 $B_i$  is the radiosity of surface j,  $\rho_i$  is the reflectivity of surface j,

 $E_i$  is the energy emitted by surface j.  $H_i$  is the energy incident on surface j

# The Radiosity Model (2)

□ The amount of incident light hitting the surface can be found by summing for all other surfaces the amount of energy that they contribute to this surface

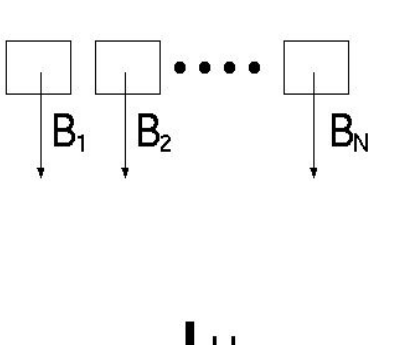

$$
H_j = \sum_{i=1}^{N} B_i F_{i,j}
$$
 Eq. 2

 $F_{i,j}$  Form factor

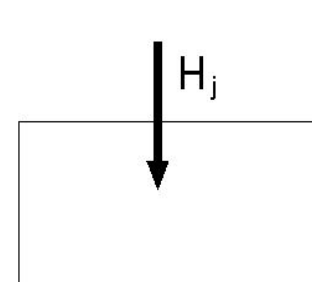

#### Form Factor (Fij)

- □ The fraction of energy that leaves surface i and lands on surface j
- □ Between differential areas, it is<br> $\frac{\cos \phi_i \cos \phi_j}{\cos \phi_j} dA_i dA_j$ 
	- The overall form factor between i and j is

$$
F_{ij} = \sum_{i} \sum_{j} \frac{\cos \phi_i \cos \phi_j}{\pi |r|^2} dA_i dA_j
$$

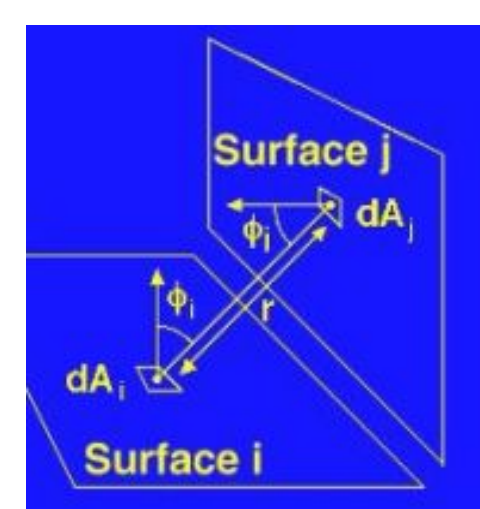

#### Form Factor (2)

- □ Also need to take into account occlusions
- □ The form factor for those faces which are hidden from each other must be zero

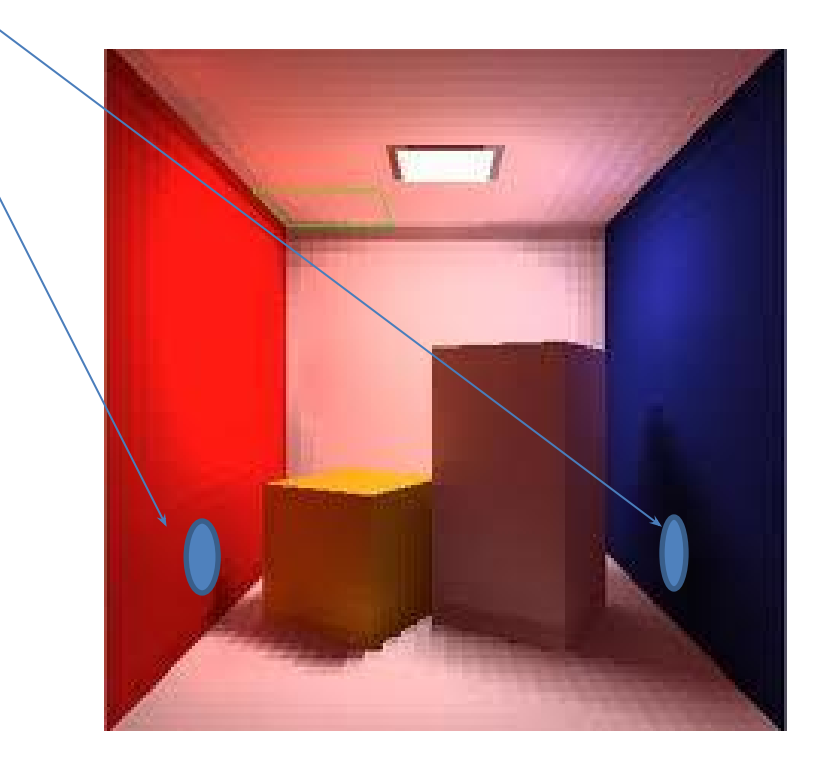

#### **The Radiosity Matrix**

The radio  

$$
B_j = E_j + \rho_j \sum_{i=1}^N B_i F_{i,j}
$$
:

The derived radiosity equations form a set of N linear equations in N unknowns. This leads nicely to a matrix solution:

$$
\begin{pmatrix}\n1 - \rho_1 F_{11} & -\rho_1 F_{12} & \dots & -\rho_1 F_{1N} \\
-\rho_2 F_{21} & 1 - \rho_2 F_{22} & \dots & -\rho_2 F_{2N} \\
\vdots & \vdots & \ddots & \vdots \\
-\rho_N F_{N1} & -\rho_N F_{N2} & \dots & 1 - \rho_N F_{NN}\n\end{pmatrix}\n\begin{pmatrix}\nB_1 \\
B_2 \\
\vdots \\
B_N\n\end{pmatrix}\n=\n\begin{pmatrix}\nE_1 \\
E_2 \\
\vdots \\
E_N\n\end{pmatrix}
$$
\n
$$
= \begin{pmatrix}\nE_1 \\
E_2 \\
\vdots \\
E_N\n\end{pmatrix}
$$
\n
$$
= \rho_N F_{N1} - \rho_N F_{N2} \dots 1 - \rho_N F_{NN} \rho_N
$$

- 1. Generate Model (set up the scene)
- 2. Compute Form Factors and set the Radiosity Matrix
- 3. Solve the linear system
- 4. Render the scene

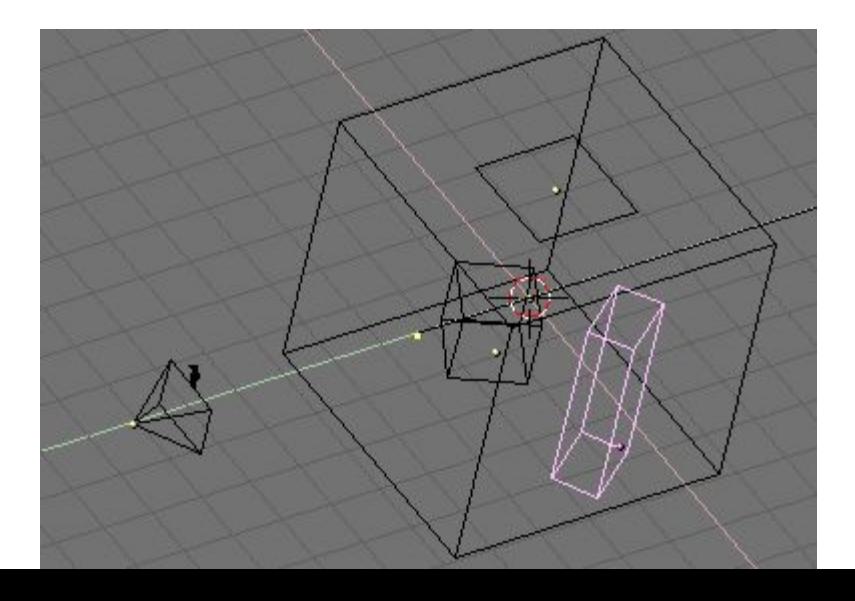

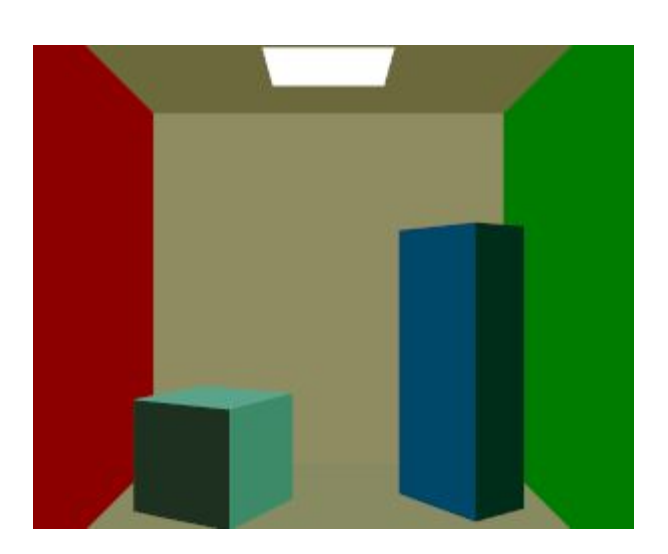

- 1. Generate Model (set up the scene)
- 2. Compute Form Factors and set the Radiosity Matrix
- 3. Solve the linear system
- 4. Render the scene

$$
\begin{pmatrix}\n1 - \rho_1 F_{11} & -\rho_1 F_{12} & \dots & -\rho_1 F_{1N} \\
-\rho_2 F_{21} & 1 - \rho_2 F_{22} & \dots & -\rho_2 F_{2N} \\
\vdots & \vdots & \dots & \vdots \\
-\rho_N F_{N1} & -\rho_N F_{N2} & \dots & 1 - \rho_N F_{NN}\n\end{pmatrix}\n\begin{pmatrix}\nB_1 \\
B_2 \\
\vdots \\
B_N\n\end{pmatrix}\n=\n\begin{pmatrix}\nE_1 \\
E_2 \\
\vdots \\
E_N\n\end{pmatrix}
$$

- 1. Generate Model (set up the scene)
- 2. Compute Form Factors and set the Radiosity Matrix
- 3. Solve the linear system
- 4. Render the scene

$$
\begin{pmatrix}\n1 - \rho_1 F_{11} & -\rho_1 F_{12} & \dots & -\rho_1 F_{1N} \\
-\rho_2 F_{21} & 1 - \rho_2 F_{22} & \dots & -\rho_2 F_{2N} \\
\vdots & \vdots & \dots & \vdots \\
-\rho_N F_{N1} & -\rho_N F_{N2} & \dots & 1 - \rho_N F_{NN}\n\end{pmatrix}\n\begin{pmatrix}\nB_1 \\
B_2 \\
\vdots \\
B_N\n\end{pmatrix}\n=\n\begin{pmatrix}\nE_1 \\
E_2 \\
\vdots \\
E_N\n\end{pmatrix}
$$

- 1. Generate Model (set up the scene)
- 2. Compute Form Factors and set the Radiosity Matrix
- 3. Solve the linear system

#### 4. Render the scene

$$
\begin{pmatrix}\n1 - \rho_1 F_{11} & -\rho_1 F_{12} & \dots & -\rho_1 F_{1N} \\
-\rho_2 F_{21} & 1 - \rho_2 F_{22} & \dots & -\rho_2 F_{2N} \\
\vdots & \vdots & \dots & \vdots \\
-\rho_N F_{N1} & -\rho_N F_{N2} & \dots & 1 - \rho_N F_{NN}\n\end{pmatrix}\n\begin{pmatrix}\nB_1 \\
B_2 \\
\vdots \\
B_N\n\end{pmatrix} =\n\begin{pmatrix}\nE_1 \\
E_2 \\
\vdots \\
E_N\n\end{pmatrix}
$$

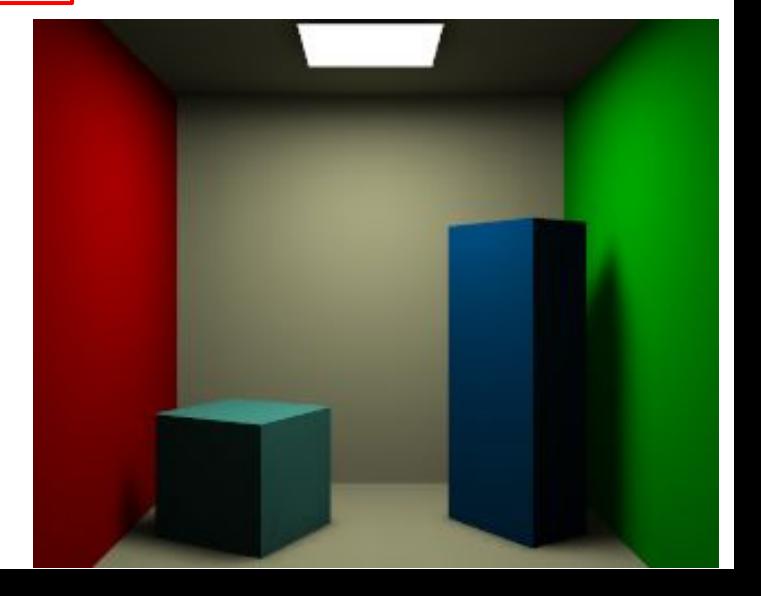

- 1. Generate Model
- 2. Compute Form Factors and set the Radiosity Matrix
- 3. Solve the linear system
- 4. Render the scene

$$
\begin{pmatrix}\n1 - \rho_1 F_{11} & -\rho_1 F_{12} & \dots & -\rho_1 F_{1N} \\
-\rho_2 F_{21} & 1 - \rho_2 F_{22} & \dots & -\rho_2 F_{2N} \\
\vdots & \vdots & \dots & \vdots \\
-\rho_N F_{N1} & -\rho_N F_{N2} & \dots & 1 - \rho_N F_{NN}\n\end{pmatrix}\n\begin{pmatrix}\nB_1 \\
B_2 \\
\vdots \\
B_N\n\end{pmatrix} =\n\begin{pmatrix}\nE_1 \\
E_2 \\
\vdots \\
E_N\n\end{pmatrix}
$$

- Where do we resume from if objects are moved?
- Where do we resume from if the lighting is changed?
- Where do we resume from if the reflectance parameters of the scene are modified?
- Where do we resume from if the view point changes?

#### Radiosity Features:

- □ Very costly
- □ The faces must be subdivided into small patches to reduce the artefacts
- □ The computational cost for calculating the form factors is expensive
	- □ Quadratic to the number of patches
- □ Solving for Bi is also very costly
	- Cubic to the number of patches
- □ Cannot handle specular light

# Hemicube: by Michael Cohen'85

- □ Accelerates the computation of the form factor
- □ The form factor for the right four faces with respect to a small patch in the bottom is the same
- □ Then, we can project the patches onto a hemicube

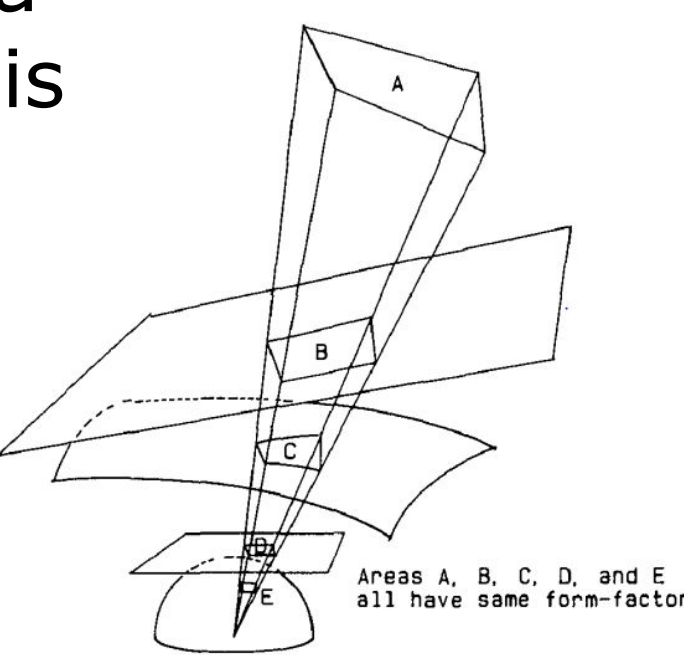

# Hemicube (2)

- □ Prepare a hemicube around the patch i
- □ Project those polygons you want to compute the form factor with patch i onto the hemicube
- Then, compute the form factor between them

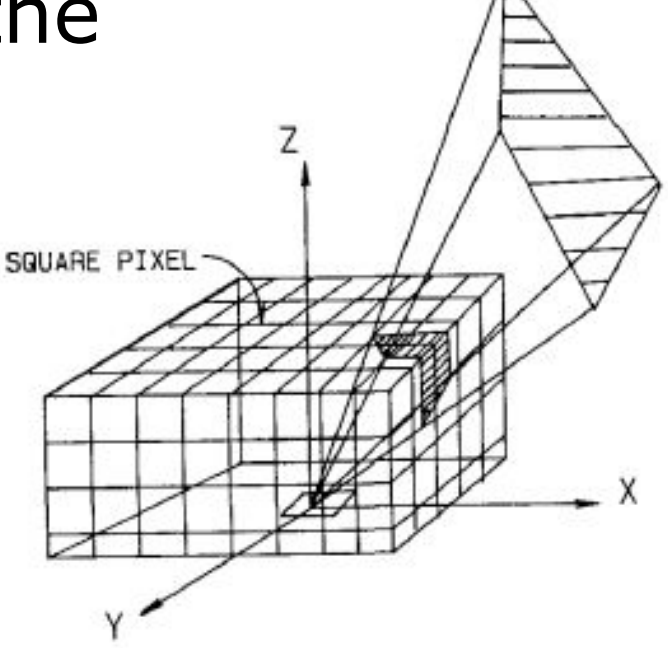

# Hemicube (3)

- □ This can be done by perspective projection
- □ We can use the Z-buffer algorithm to find the closest polygon
	- □ Handling the occlusion
	- $\Box$  Setting the form factor of the  $\Box$  pairs that occlude SQUARE PIXEL each other to zero

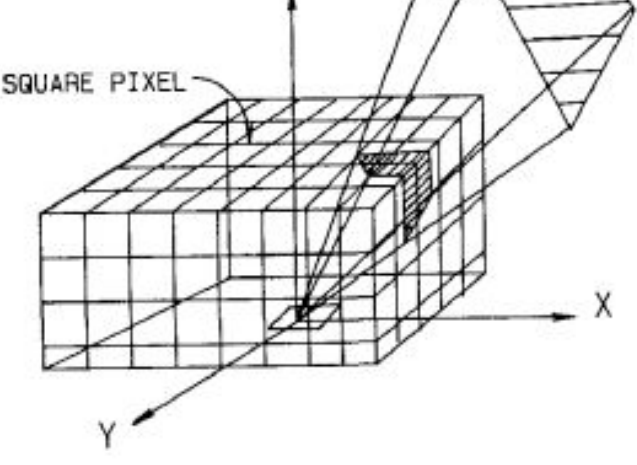

# Hemicube (4)

- $\Box$  The form factor between each pixel of the hemicube and the patch at the origin can be pre-computed and saved in a table
- $\Box$  Only 1/8 of all are needed, thanks to symmetry

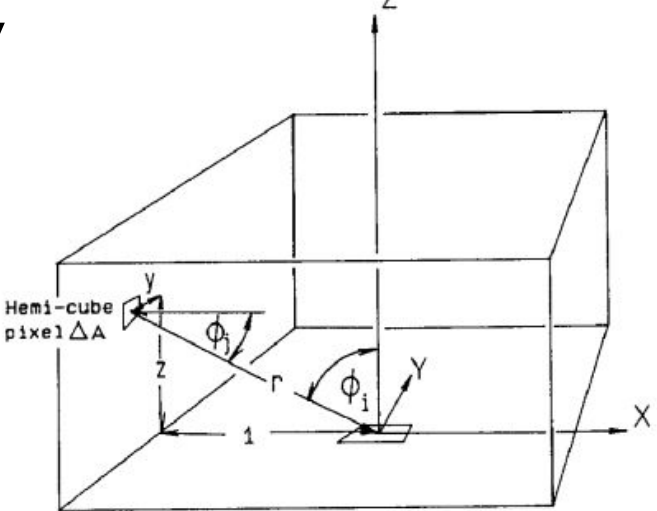

# Summary

- □ Bump maps can be used to increase the reality without increasing the resolution of the meshes
- $\Box$  Global illumination methods simulate inter-reflectance
- □ Radiosity can simulate diffuse inter-reflectance
- □ The form factor computation can be accelerated by hemi-cube.

# Readings

- Blinn, "Simulation of Wrinkled Surfaces", Computer Graphics, (Proc. Siggraph), Vol. 12, No. 3, August 1978, pp. 286-292.
- Real-time Rendering, Chapter 5,1-5.2
- [http://www.blacksmith-studios.dk/projects/d](http://www.blacksmith-studios.dk/projects/downloads/tangent_matrix_derivation.php) [ownloads/tangent\\_matrix\\_derivation.php](http://www.blacksmith-studios.dk/projects/downloads/tangent_matrix_derivation.php)
- Cohen et al., The hemi-cube: a radiosity solution for complex environments, SIGGRAPH '85